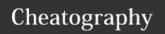

## CCENT Prep - ICND1 Cheat Sheet

by Mary F. Smith (boogie) via cheatography.com/86236/cs/20203/

| Level of Command Line |                     |
|-----------------------|---------------------|
| User Exec             | router>             |
| Privledged Exec       | router>#            |
| Global Config         | router (config)#    |
| Interface Config      | router (config-if)# |
| Line Config           | router config-line) |

| Device Memory                   |                                                                             |
|---------------------------------|-----------------------------------------------------------------------------|
| Flash                           | stores cisco ios                                                            |
| NVRAM   startup config          | [no lost during reboot]                                                     |
| RAM   running config            | [lost on reboot]                                                            |
| TFTP   cisco<br>terminal server | [used as a backup]                                                          |
| ROM                             | power up boot test, & bootstrap                                             |
|                                 | may hold all or some of IOS can assist in recovering from catastrophic loss |

| Move from User Exec to Priviledge Exec     |              |  |
|--------------------------------------------|--------------|--|
| sw> <b>enable</b>                          | sw>#         |  |
| Show Commands                              |              |  |
| SW1# show running-config                   |              |  |
| SW1# show interface brief                  |              |  |
| SW1# show interfaces                       |              |  |
| SW1# show interface status                 |              |  |
| SW1# show mac address-table                |              |  |
| SW1# show start                            |              |  |
| SW1# show flash                            |              |  |
| SW1# show boot                             |              |  |
| Move from Privileged Exec to Global Config |              |  |
| SW1># configure terminal                   | SW1(config)# |  |
| Config Commands                            |              |  |
| SW1(config)# interface fastethernet 1/1    |              |  |
| SW1(config)#                               |              |  |
| SW1(config)#                               |              |  |
|                                            |              |  |

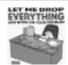

By Mary F. Smith (boogie) cheatography.com/boogie/

Not published yet. Last updated 5th August, 2019. Page 1 of 1. Sponsored by **ApolloPad.com**Everyone has a novel in them. Finish
Yours!
https://apollopad.com